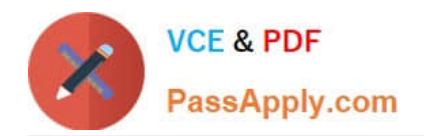

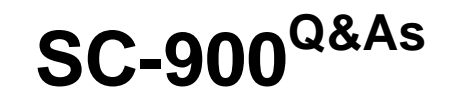

Microsoft Security Compliance and Identity Fundamentals

# **Pass Microsoft SC-900 Exam with 100% Guarantee**

Free Download Real Questions & Answers **PDF** and **VCE** file from:

**https://www.passapply.com/sc-900.html**

100% Passing Guarantee 100% Money Back Assurance

Following Questions and Answers are all new published by Microsoft Official Exam Center

**C** Instant Download After Purchase

**83 100% Money Back Guarantee** 

- 365 Days Free Update
- 800,000+ Satisfied Customers

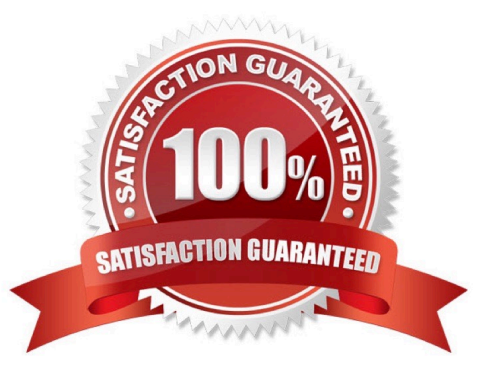

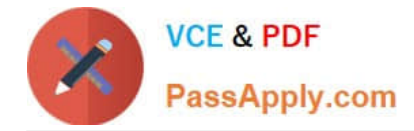

#### **QUESTION 1**

Which three authentication methods does Windows Hello for Business support? Each correct answer presents a complete solution. NOTE: Each correct selection is worth one point.

- A. fingerprint
- B. facial recognition
- C. PIN
- D. email verification
- E. security question
- Correct Answer: ABC

Reference: https://docs.microsoft.com/en-us/windows/security/identity-protection/hello-for-business/hello-how-it-worksauthentication

#### **QUESTION 2**

What is an assessment in Compliance Manager?

- A. A grouping of controls from a specific regulation, standard or policy.
- B. Recommended guidance to help organizations align with their corporate standards.
- C. A dictionary of words that are not allowed in company documents.
- D. A policy initiative that includes multiple policies.

#### Correct Answer: A

https://learn.microsoft.com/en-us/microsoft-365/compliance/compliance-manager?view=o365-worldwide#assessments An assessment is grouping of controls from a specific regulation, standard, or policy.

#### **QUESTION 3**

#### HOTSPOT

You use project codes that have a format of three alphabetical characters that represent the project type, followed by three digits, for example Abc123.

You need to create a new sensitive info type for the project codes. How should you configure the regular expression to detect the content? To answer, select the appropriate options in the answer area.

NOTE: Each correct selection is worth one point.

Hot Area:

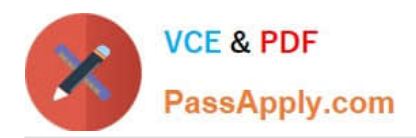

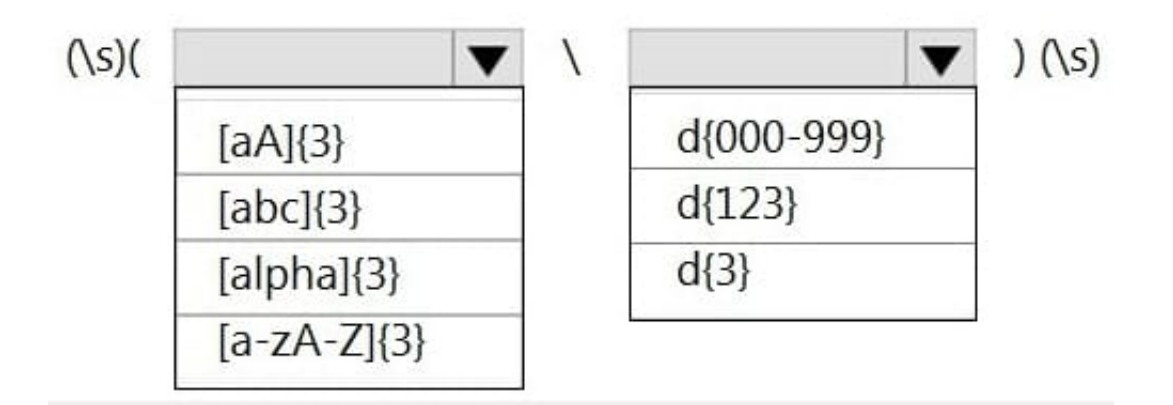

Correct Answer:

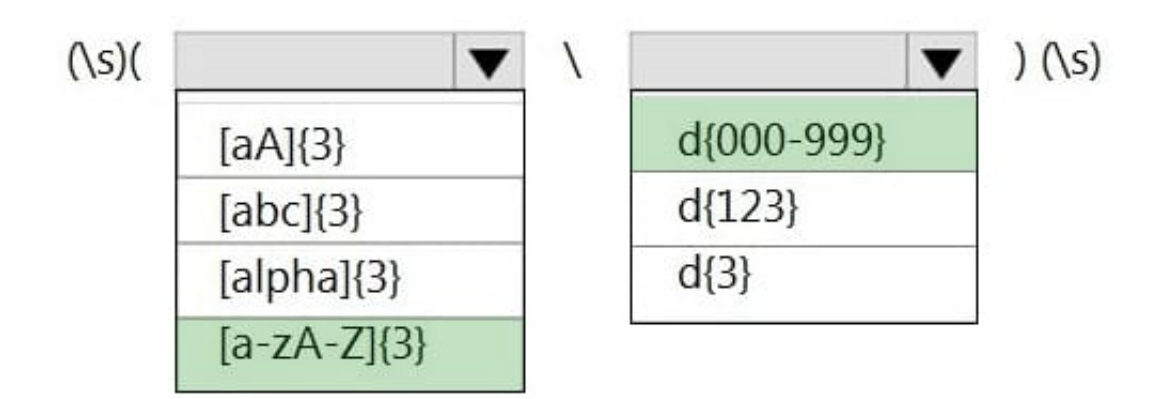

Reference: https://joannecklein.com/2018/08/07/build-and-use-custom-sensitive-information-types-in-office-365/

### **QUESTION 4**

Which three authentication methods can Azure AD users use to reset their password? Each correct answer presents a complete solution.

NOTE: Each correct selection is worth one point.

- A. mobile app notification
- B. text message to a phone
- C. security questions
- D. certificate
- E. picture password
- Correct Answer: ABC

Azure Active Directory (Azure AD) self-service password reset (SSPR) gives users the ability to change or reset their

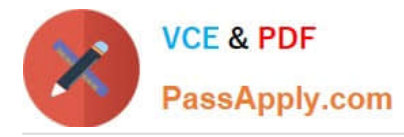

password, with no administrator or help desk involvement. If a user\\'s account is locked or they forget their password, they can follow prompts to unblock themselves and get back to work. This ability reduces help desk calls and loss of productivity when a user can\\'t sign in to their device or an application.

Authentication methods When a user is enabled for SSPR, they must register at least one authentication method. We highly recommend that you choose two or more authentication methods so that your users have more flexibility in case they\\'re unable to access one method when they need it. For more information, see What are authentication methods?.

The following authentication methods are available for SSPR:

Mobile app notification Mobile app code Email Mobile phone Office phone (available only for tenants with paid subscriptions) Security questions Users can only reset their password if they have registered an authentication method that the administrator has enabled.

Note: Select authentication methods and registration options When users need to unlock their account or reset their password, they\\'re prompted for another confirmation method. This extra authentication factor makes sure that Azure AD finished only approved SSPR events. You can choose which authentication methods to allow, based on the registration information the user provides.

1.

From the menu on the left side of the Authentication methods page, set the Number of methods required to reset to 2.

To improve security, you can increase the number of authentication methods required for SSPR.

2.

 Choose the Methods available to users that your organization wants to allow. For this tutorial, check the boxes to enable the following methods:

Mobile app notification Mobile app code Email Mobile phone You can enable other authentication methods, like Office phone or Security questions, as needed to fit your business requirements.

### 3.

To apply the authentication methods, select Save.

Reference: https://learn.microsoft.com/en-us/azure/active-directory/authentication/concept-sspr-howitworks https://learn.microsoft.com/en-us/azure/active-directory/authentication/tutorial-enable-sspr

### **QUESTION 5**

#### HOTSPOT

For each of the following statements, select Yes if the statement is true. Otherwise, select No.

NOTE: Each correct selection is worth one point.

Hot Area:

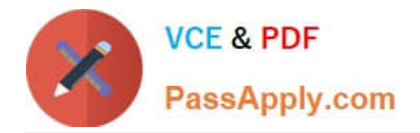

# **Answer Area**

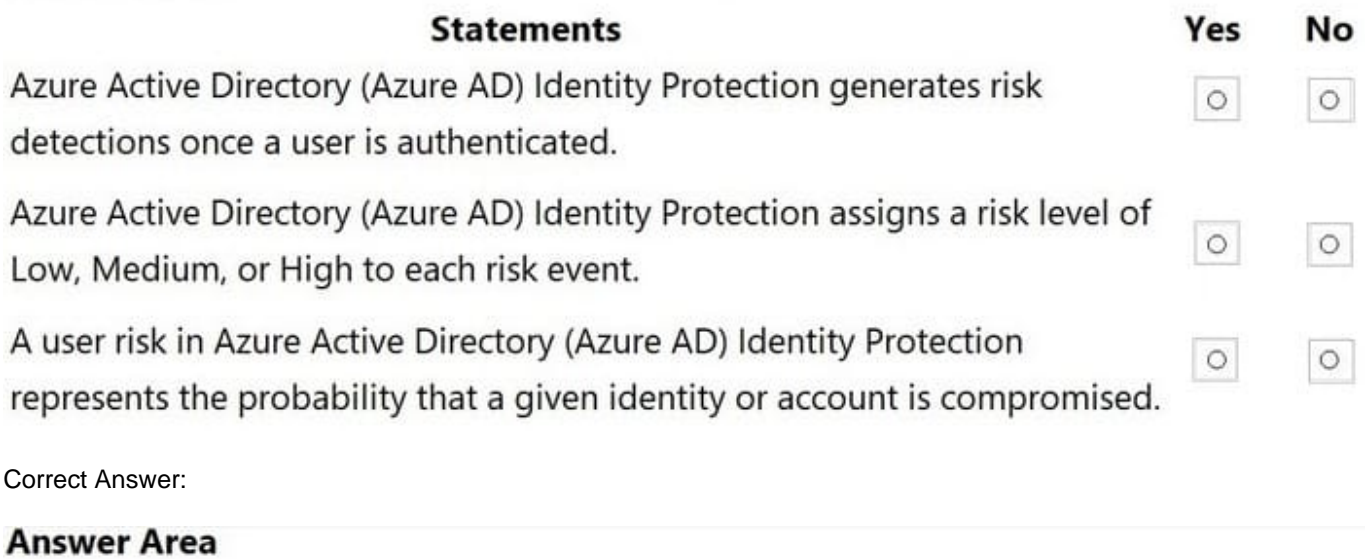

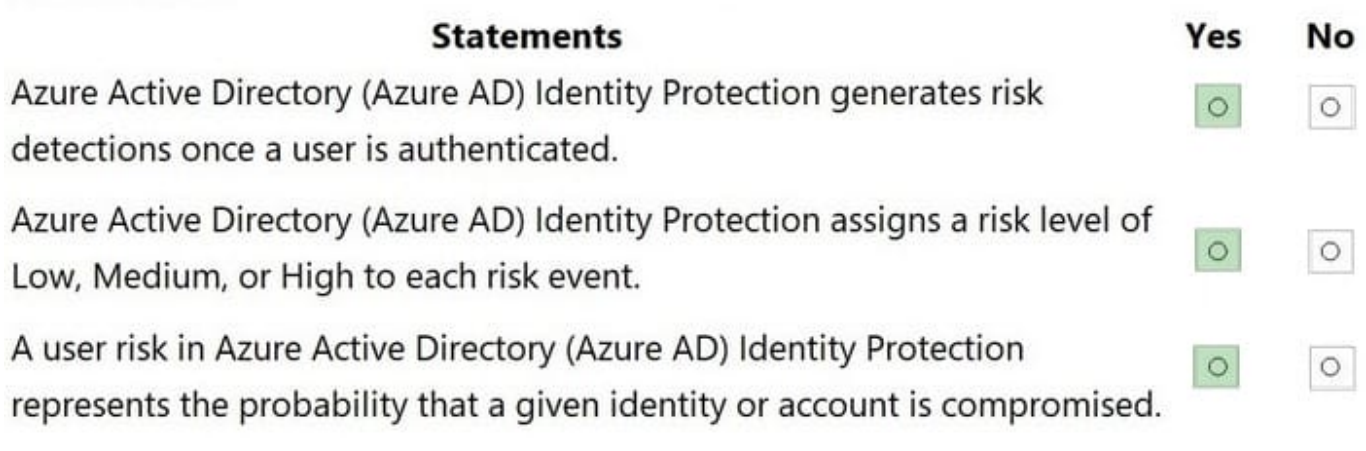

## **QUESTION 6**

HOTSPOT

Select the answer that correctly completes the sentence.

Hot Area:

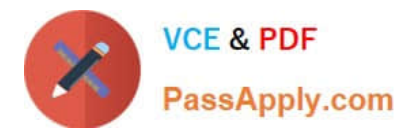

# **Answer Area**

A security information and event management (SIEM)

A security orchestration automated response (SOAR)

A Trusted Automated eXchange of Indicator Information (TAXII)

An attack surface reduction (ASR)

system is a tool that collects data from multiple systems, identifies correlations or anomalies, and generates alerts and incidents.

Correct Answer:

# **Answer Area**

A security information and event management (SIEM)

A security orchestration automated response (SOAR)

A Trusted Automated eXchange of Indicator Information (TAXII)

An attack surface reduction (ASR)

system is a tool that collects data from multiple systems, identifies correlations or anomalies, and generates alerts and incidents.

## **QUESTION 7**

HOTSPOT

Select the answer that correctly completes the sentence.

Hot Area:

# **Answer Area**

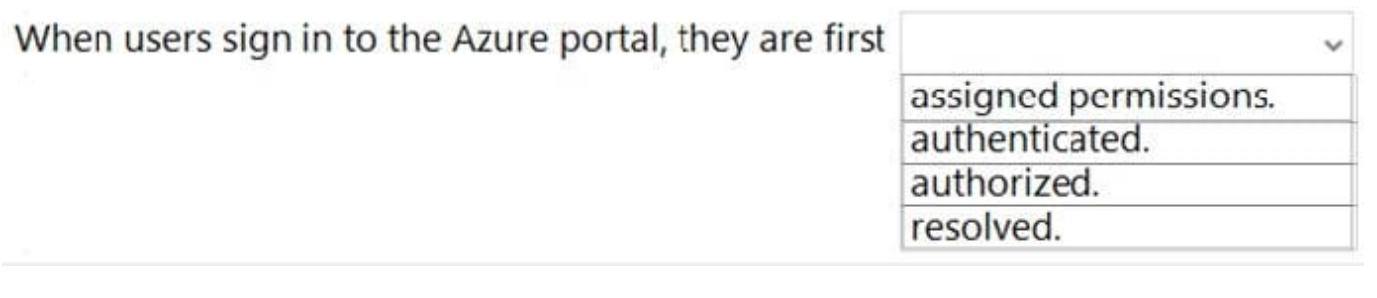

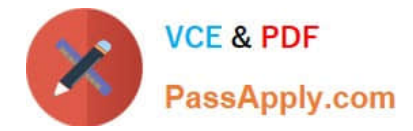

Correct Answer:

# **Answer Area**

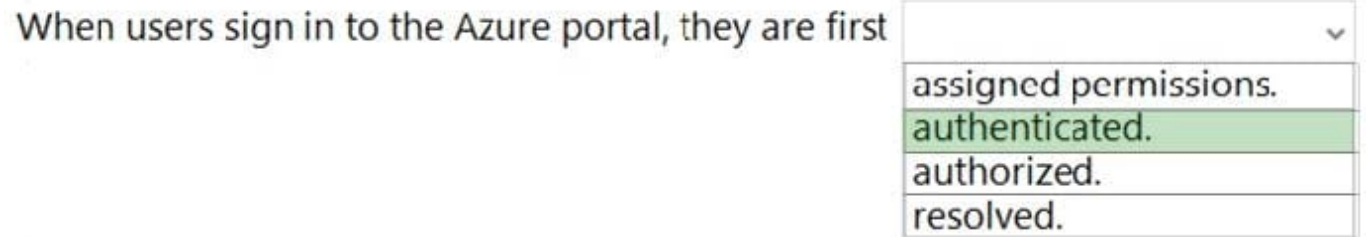

## **QUESTION 8**

You have an Azure subscription.

You need to implement approval-based, time-bound role activation.

What should you use?

- A. Windows Hello for Business
- B. Azure Active Directory (Azure AD) Identity Protection
- C. access reviews in Azure Active Directory (Azure AD)
- D. Azure Active Directory (Azure AD) Privileged Identity Management (PIM)

#### Correct Answer: D

Reference: https://docs.microsoft.com/en-us/azure/active-directory/privileged-identity-management/pim-configure

## **QUESTION 9**

#### HOTSPOT

Select the answer that correctly completes the sentence.

#### Hot Area:

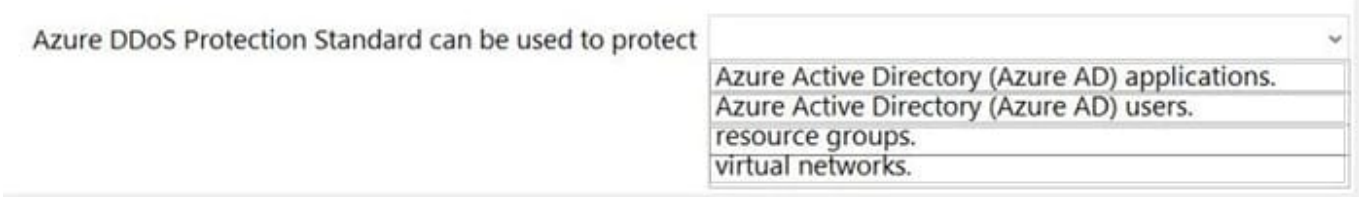

### Correct Answer:

[Latest SC-900 Dumps](https://www.passapply.com/sc-900.html) | [SC-900 Practice Test](https://www.passapply.com/sc-900.html) | [SC-900 Braindumps](https://www.passapply.com/sc-900.html) 7 / 13

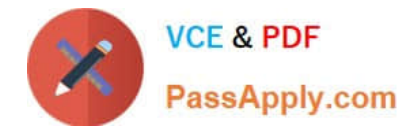

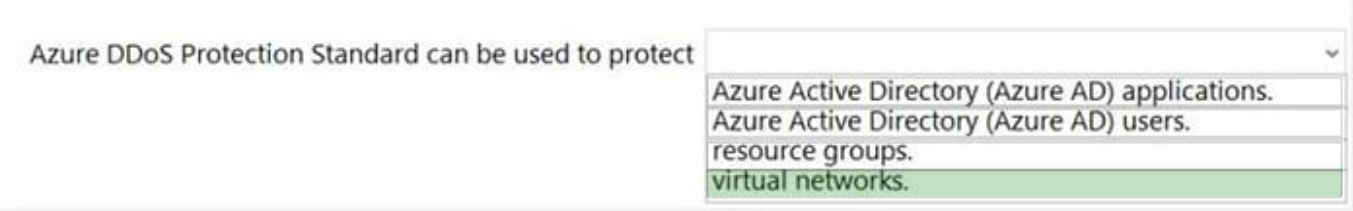

Reference: https://docs.microsoft.com/en-us/azure/ddos-protection/ddos-protection-overview

## **QUESTION 10**

HOTSPOT

Select the answer that correctly completes the sentence.

Hot Area:

# When you enable security defaults in Azure Active Directory (Azure AD),

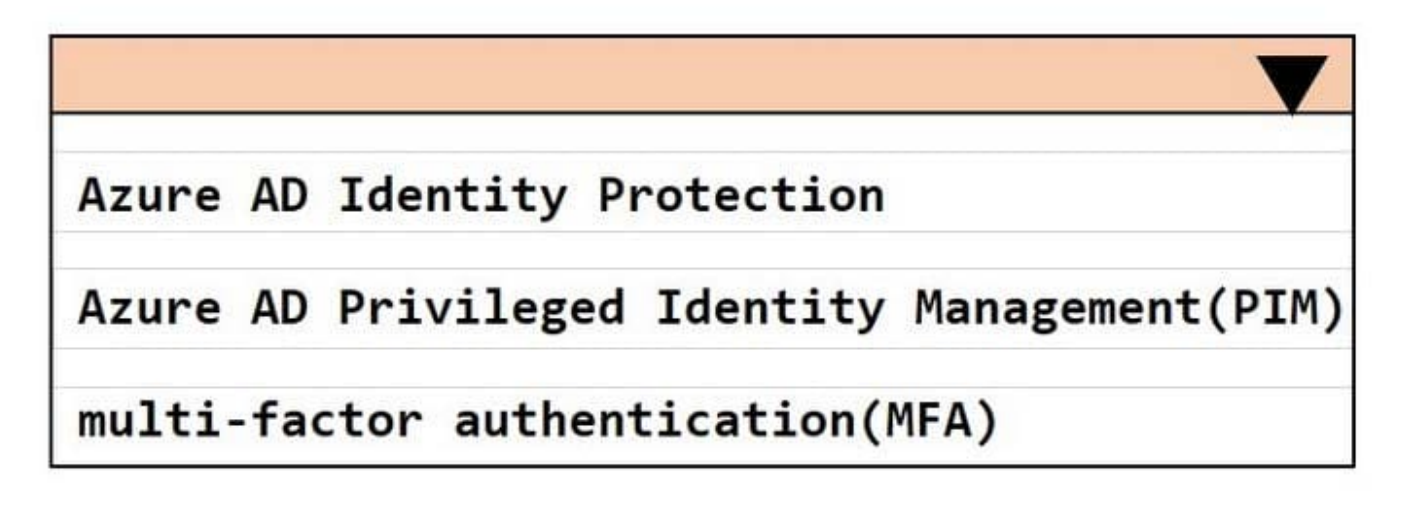

# will be enabled for all Azure AD users.

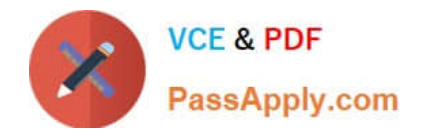

# When you enable security defaults in Azure Active Directory (Azure AD),

Azure AD Identity Protection

Azure AD Privileged Identity Management(PIM)

multi-factor authentication(MFA)

# will be enabled for all Azure AD users.

### **QUESTION 11**

Which Microsoft portal provides information about how Microsoft cloud services comply with regulatory standard, such as International Organization for Standardization (ISO)?

- A. the Microsoft Endpoint Manager admin center
- B. Azure Cost Management + Billing
- C. Microsoft Service Trust Portal
- D. the Azure Active Directory admin center

Correct Answer: C

The Microsoft Service Trust Portal contains details about Microsoft\\'s implementation of controls and processes that protect our cloud services and the customer data therein.

Reference: https://docs.microsoft.com/en-us/microsoft-365/compliance/get-started-with-service-trustportal?view=o365-worldwide

### **QUESTION 12**

What are two capabilities of Microsoft Defender for Endpoint? Each correct selection presents a complete solution. NOTE: Each correct selection is worth one point.

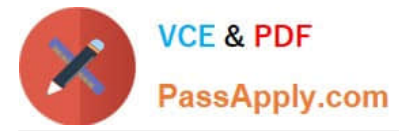

- A. automated investigation and remediation
- B. transport encryption
- C. shadow IT detection
- D. attack surface reduction

Correct Answer: AD

Reference: https://docs.microsoft.com/en-us/microsoft-365/security/defender-endpoint/microsoft-defenderendpoint?view=o365-worldwide

#### **QUESTION 13**

#### HOTSPOT

For each of the following statements, select Yes if the statement is true. Otherwise, select No.

NOTE: Each correct selection is worth one point.

Hot Area:

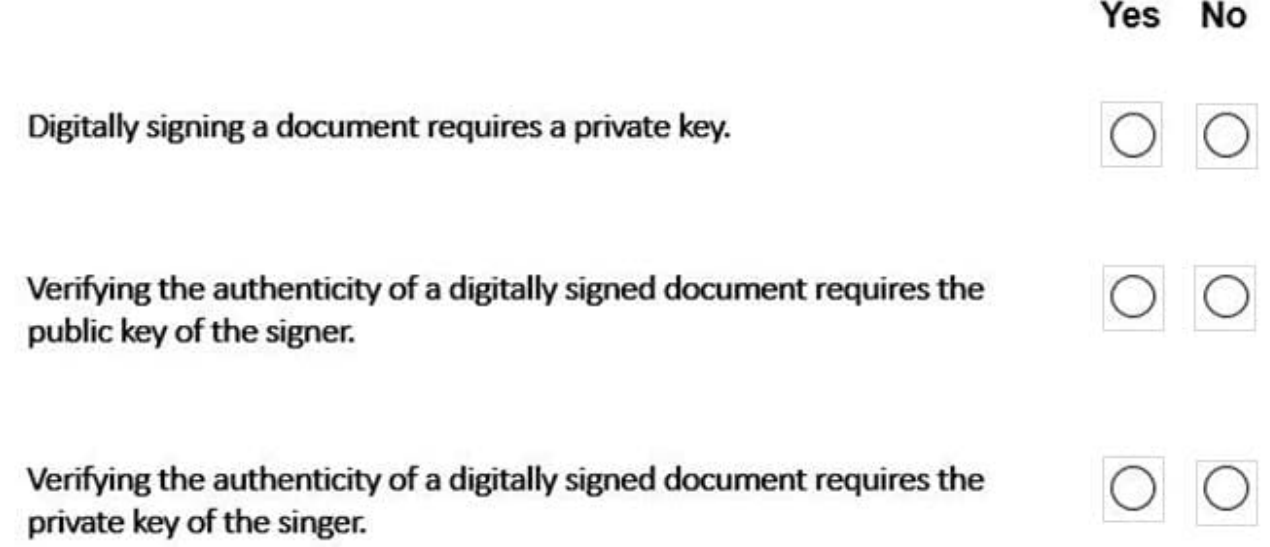

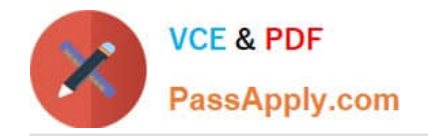

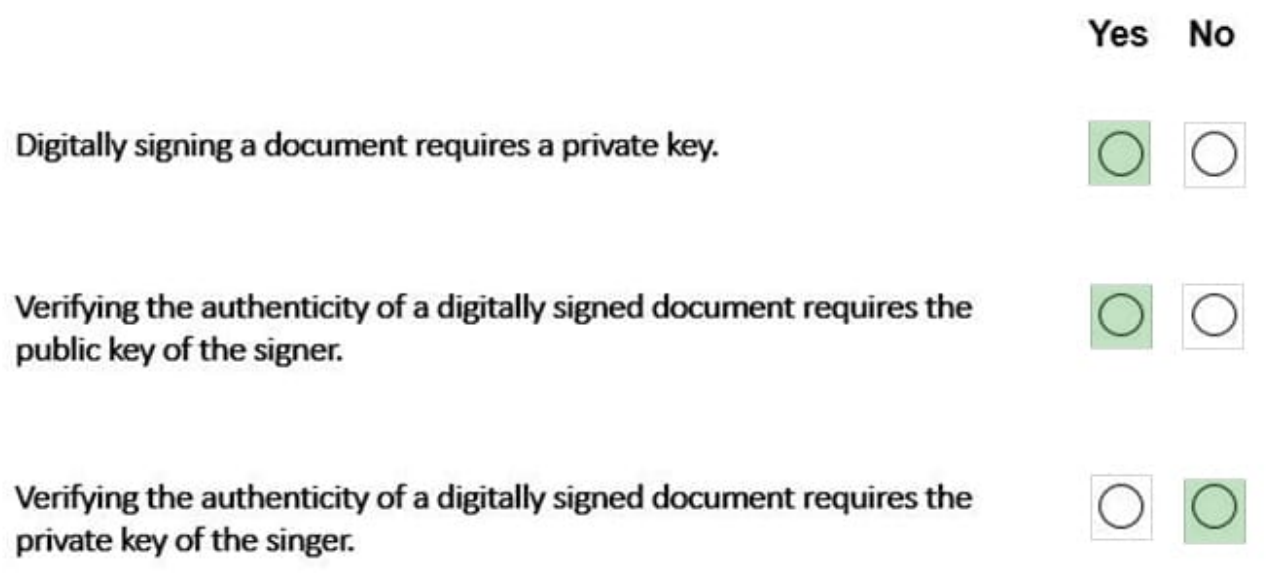

Box 1: Yes A certificate is required that provides a private and a public key. Box 2: Yes The public key is used to validate the private key that is associated with a digital signature. Box 3: NO

## **QUESTION 14**

HOTSPOT

For each of the following statements, select Yes if the statement is true. Otherwise, select No.

NOTE: Each correct selection is worth one point.

Hot Area:

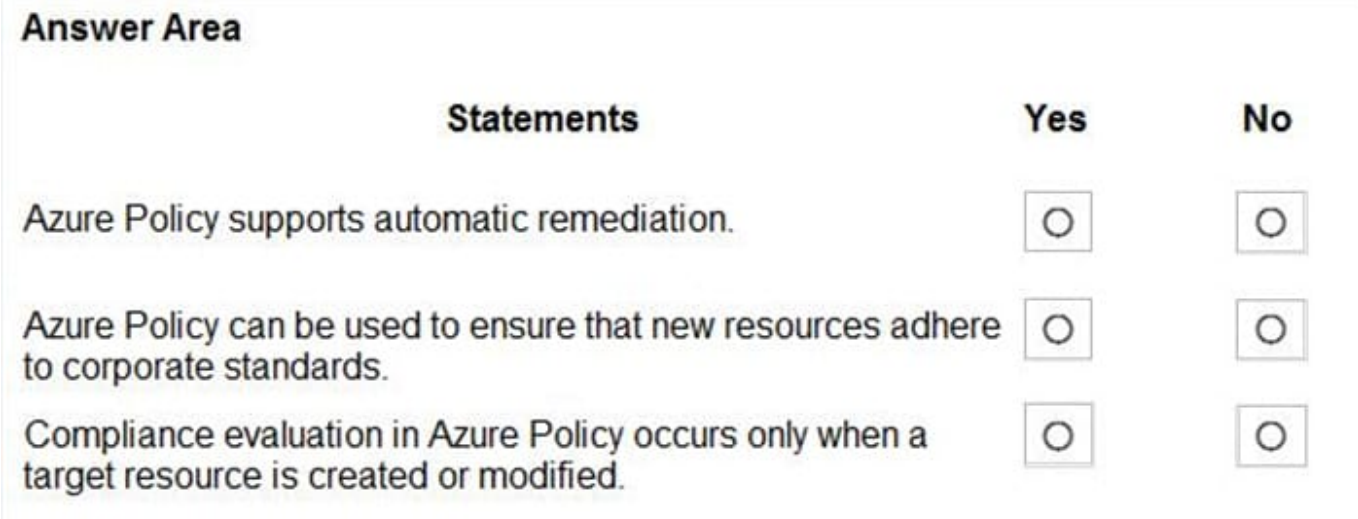

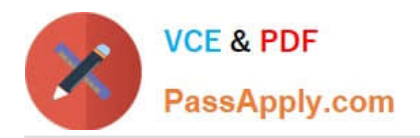

# **Answer Area**

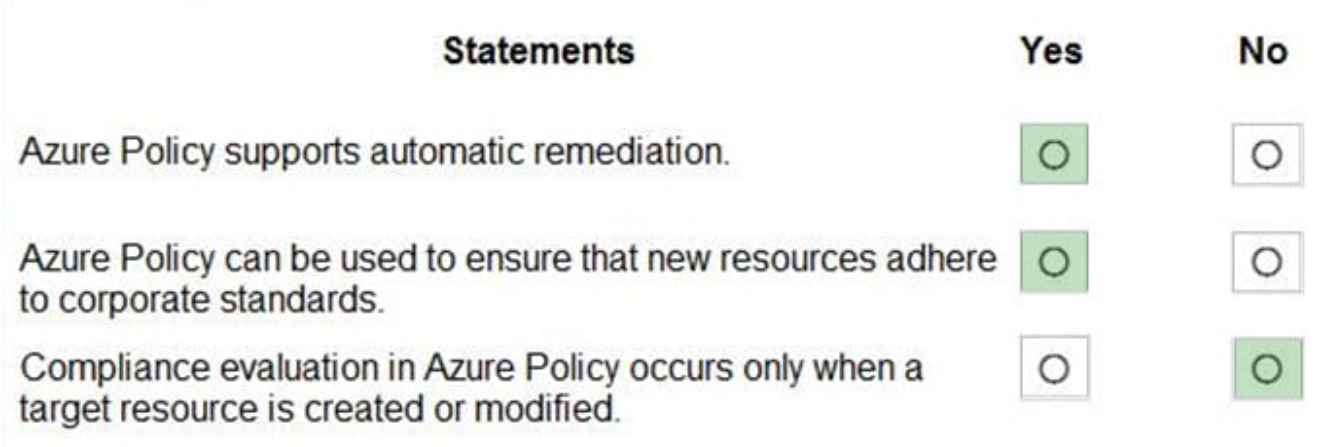

Reference: https://docs.microsoft.com/en-us/azure/governance/policy/overview

## **QUESTION 15**

HOTSPOT

For each of the following statements, select Yes if the statement is true. Otherwise, select No.

NOTE: Each correct selection is worth one point.

Hot Area:

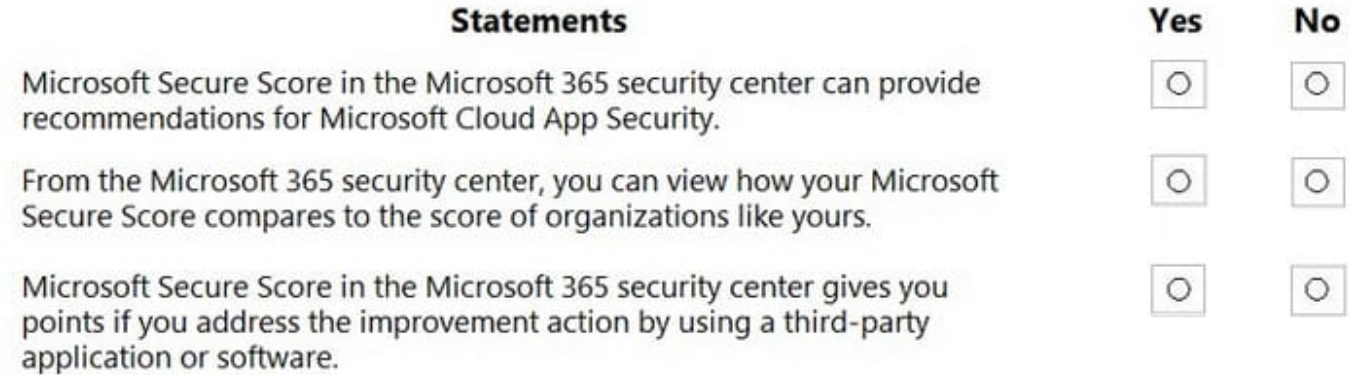

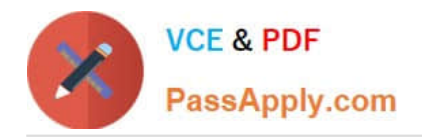

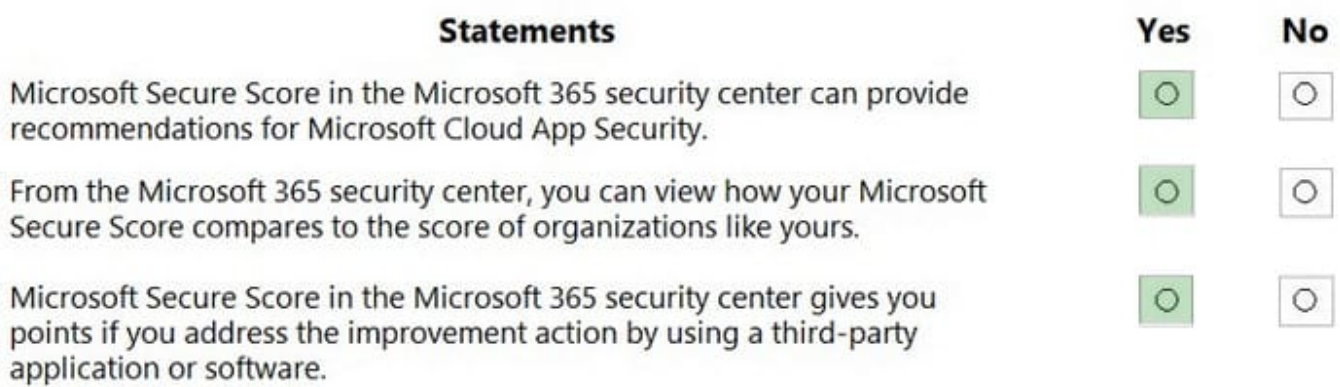

[Latest SC-900 Dumps](https://www.passapply.com/sc-900.html) [SC-900 Practice Test](https://www.passapply.com/sc-900.html) [SC-900 Braindumps](https://www.passapply.com/sc-900.html)